#### Farsight 2 Videoconferencing made easy

Olivier Crête

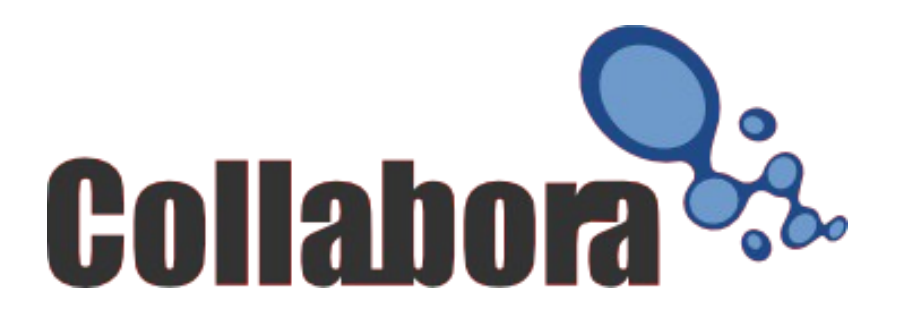

# Origins of Farsight

- $\cdot$  aMSN
- Free IM had no VoIP
- Each proprietary IM protocol had its own thing
- Philippe's end of studies project
- Hacked into aMSN, gaim

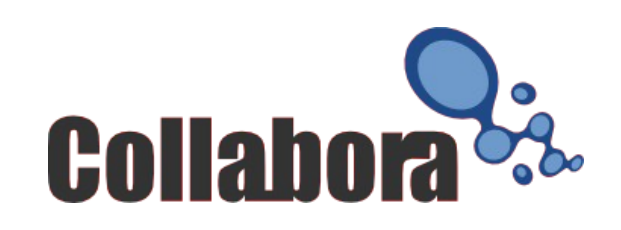

# Original goals of Farsight

- Enable Free Software IM to do audio/video like other platforms
- Abstract the streaming from different IM protocols
- Hide the complexities of media streaming (of GStreamer)

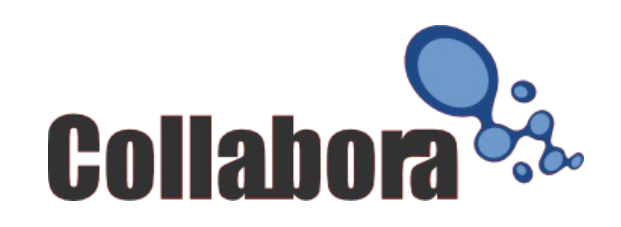

# State of Farsight

- Current used in Telepathy Stream Engine
- On Nokia Internet Tablets
- Very stable
- Thin core, complex plugins
- Complex RTP plugin
- Unmaintained plugins for MSN, Yahoo

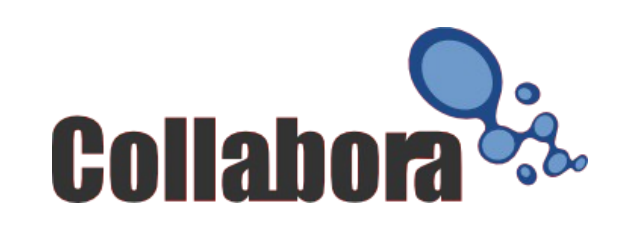

# RTP plugin

- 1 to 1 audio & video calls
- Codec detection, negotiation
- Transmitters plugins
	- Unicast UDP
	- ICE (libjingle)
- DTMF
- Confort Noise (on Nokia Tablets)
- RTCP

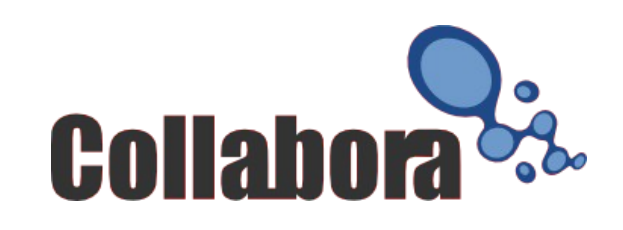

## Limitations

- Only one to one calls
- No lip-sync
- Video support broke abstraction
- Hard to use with non-trivial GStreamer pipelines
- No sRTP
- Hacks for Nokia Tablets (DSP, CN)

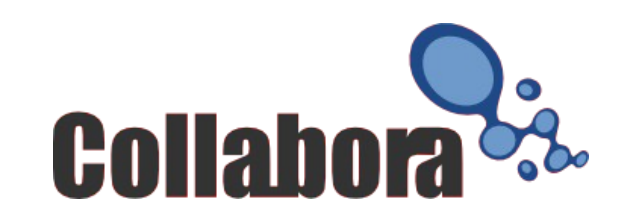

# Farsight 2: Goals

- High level objects
- Interface, helper libraries
- RTP is reference, most standard, most capable
- Also, MSN, Yahoo, etc
- One GStreamer element per protocol
- Elegance
- Automated test coverage
- Good documentation

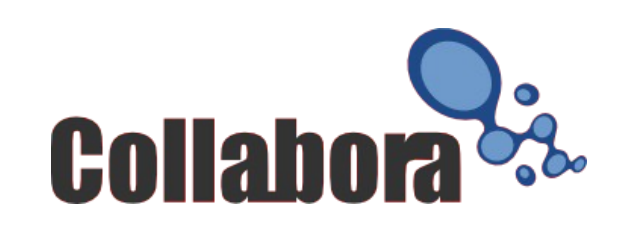

# New RTP plugin

- Keep good things from older versions
	- Codec detection
	- Codec negotiation
	- gst elements: DTMF, CN, RTP payloaders, etc
- Use GStreamer rtpmanager
	- Multi-party
	- Lip-sync
	- Complete RTP feature set
		- Including full RTCP, SSRC collision detection, etc

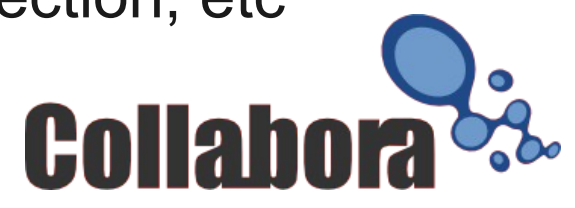

### **Transmitters**

- Multi Unicast UDP (with STUN)
- Multicast UDP
- Interactive Connection Establishment (ICE)
- Pidgeons, etc

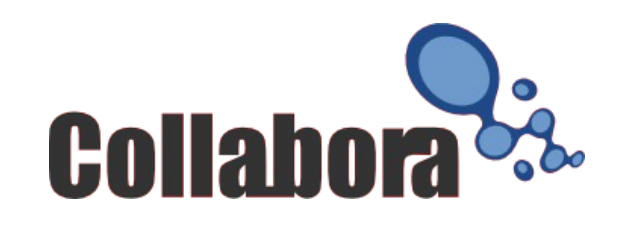

# High level objects

- Codec
- Candidate
- Participant
	- One person with synchronized streams
- Session
- Stream
- Conference

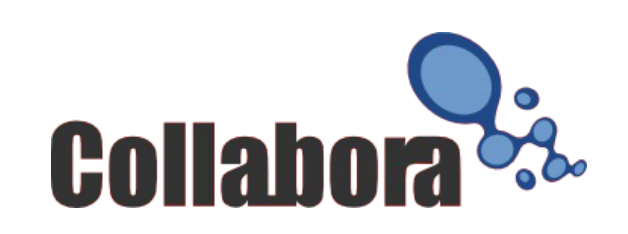

### Session

- One type of media (audio, video, etc)
- One local media source
	- One microphone
	- One camera
	- File
	- etc
- Multiple stream from other participants
- RTP session

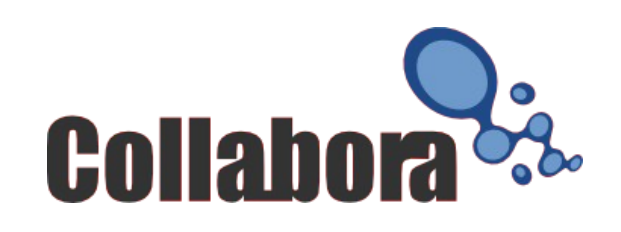

### Stream

- One participant in one session
- Use for communication with participant
	- Codecs
	- Candidates
- Remote media comes out of here

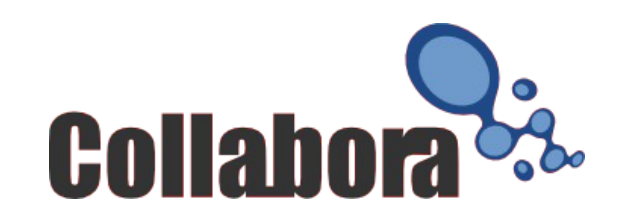

### Conference

- The GStreamer element
- Multiple synchronized sessions
- Contains everything else

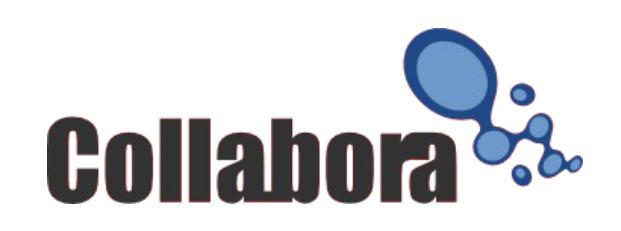

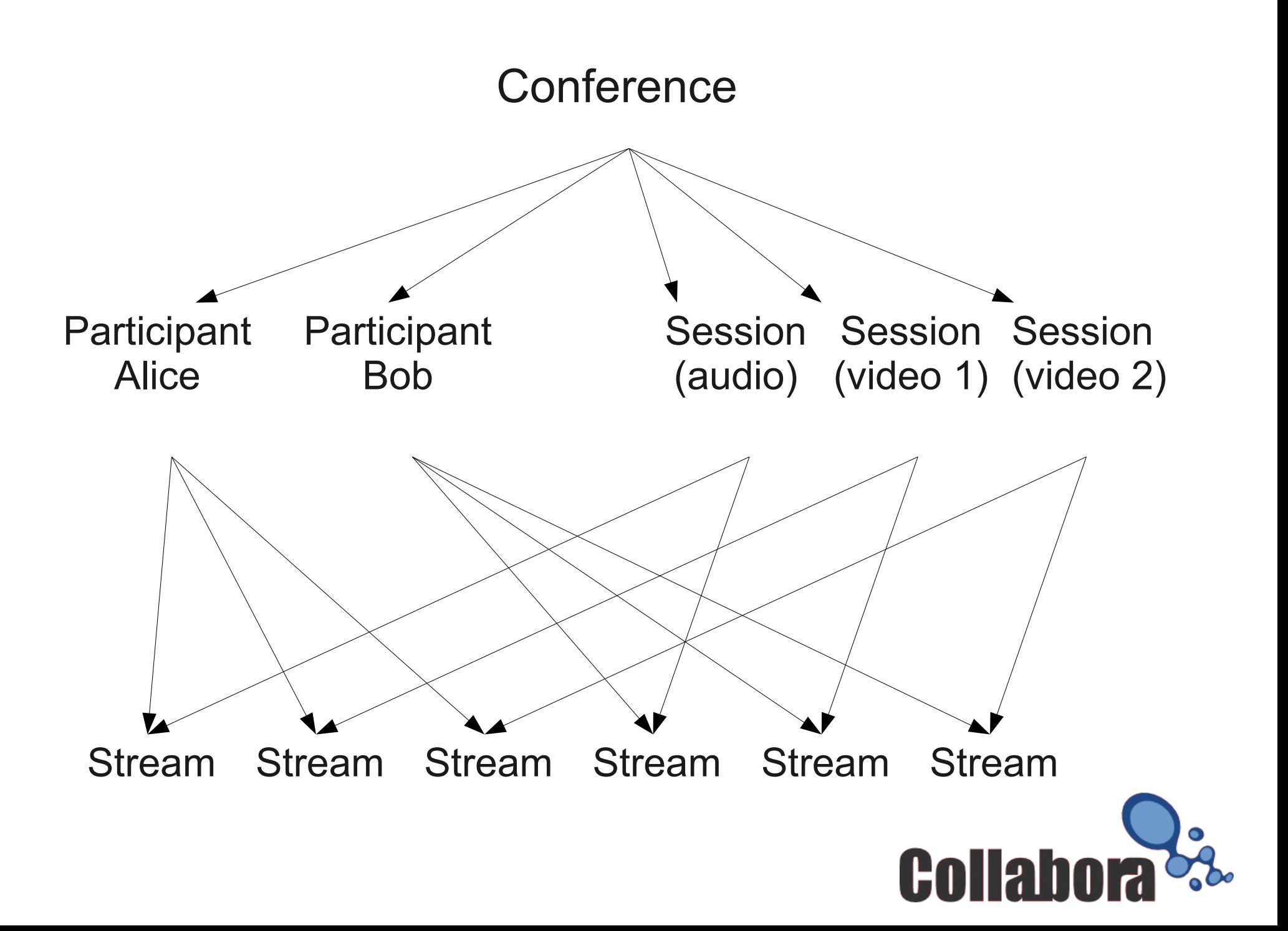

### Current status

- Base RTP implementation
	- Most of Farsight 1 features, except DTMF & CN
	- Multi-party
	- Lip-sync
	- Python bindings
	- Some automated tests
	- Unicast, Multicast transmitters

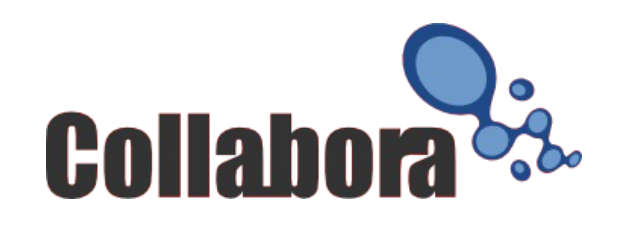

### 10 way conference

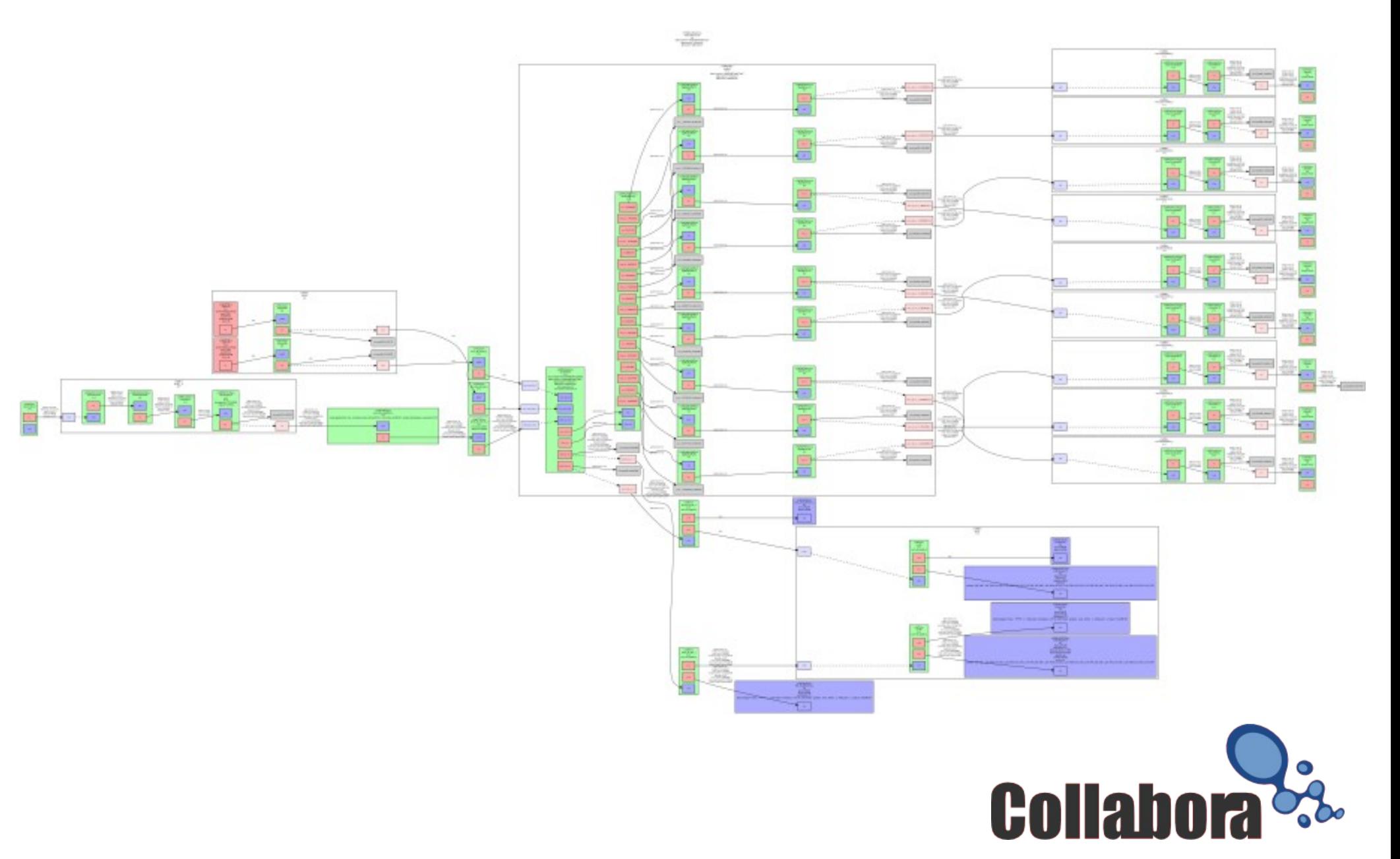

#### Demo

- 3 way conference ...
- Oops ???

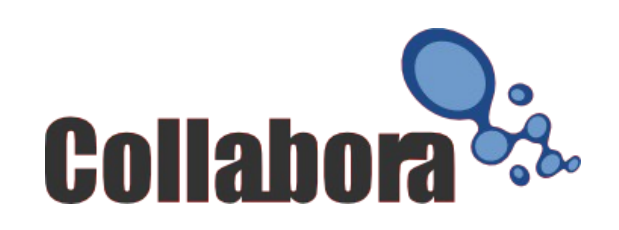

#### Example

import farsight, gst, gobject

```
loop = gobject.MainLoop()
```

```
pipeline = gst.Pipeline()
```

```
conference = gst.element_factory_make ("fsrtpconference")
conference.set_property ("sdes-cname", "tester@2.3.4.5")
pipeline.add (conference)
```

```
session = conference.new_session (farsight.MEDIA_TYPE_AUDIO)
participant = conference.new_participant ("bob@1.2.3.4")
stream = session.new_stream (participant, farsight.DIRECTION_BOTH, "multicast")
```
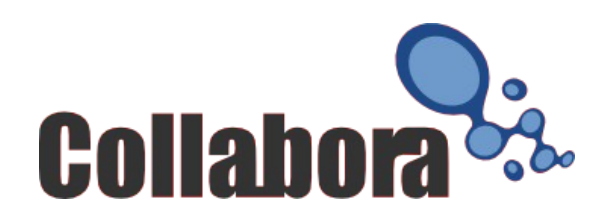

stream.set\_remote\_codecs(session.get\_property("local-codecs"))

```
candidate = farsight.Candidate()
```

```
candidate.ip = "224.0.0.110"
```

```
candidate.port = 3442
```

```
candidate.component_id = farsight.COMPONENT_RTP
```

```
candidate.proto = farsight.NETWORK_PROTOCOL_UDP
```

```
candidate.type = farsight.CANDIDATE_TYPE_MULTICAST
```

```
stream.add_remote_candidate (candidate)
```

```
candidate.port = 3443
candidate.component_id = farsight.COMPONENT_RTCP
stream.add_remote_candidate (candidate)
```
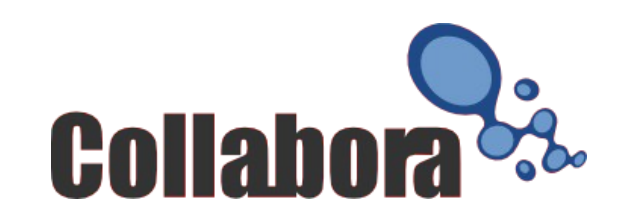

```
audiosource = gst.factory_element_make ("audiotestsrc")
pipeline.add (audiosource)
```
audiosource.get\_pad ("src").link(session.get\_property ("sink-pad"))

def src pad added (stream, pad, codec, pipeline): audiosink = gst.element\_factory\_make ("alsasink") pipeline.add (audiosink) audiosink.set\_state (gst.STATE\_PLAYING) pad.link (audiosink.get\_pad ("sink"))

stream.connect ("src-pad-added", \_src\_pad\_added, pipeline)

gobject.idle\_add (lambda p: p.set\_state(gst.STATE\_PLAYING), pipeline)

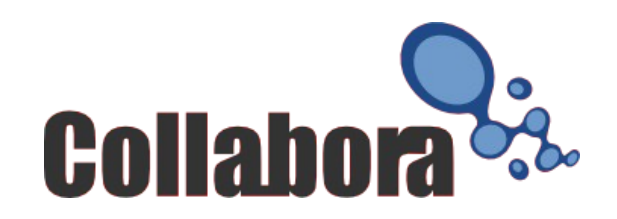

loop.run()

## The Future

- Complete RTP implementation
	- DTMF
	- Confort noise
	- sRTP
	- Stabilize
- Port Telepathy to use it
- Use it in all Free clients so they can gain AV capabilities

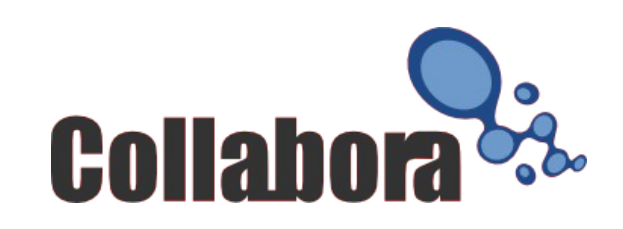

# Thank you

- Farsight is brought to you by Collabora
	- Phillippe Kalaf
	- Youness Alaoui
	- Olivier Crête
- Questions?

http://farsight.freedesktop.org/ http://git.collabora.co.uk/ http://www.collabora.co.uk/

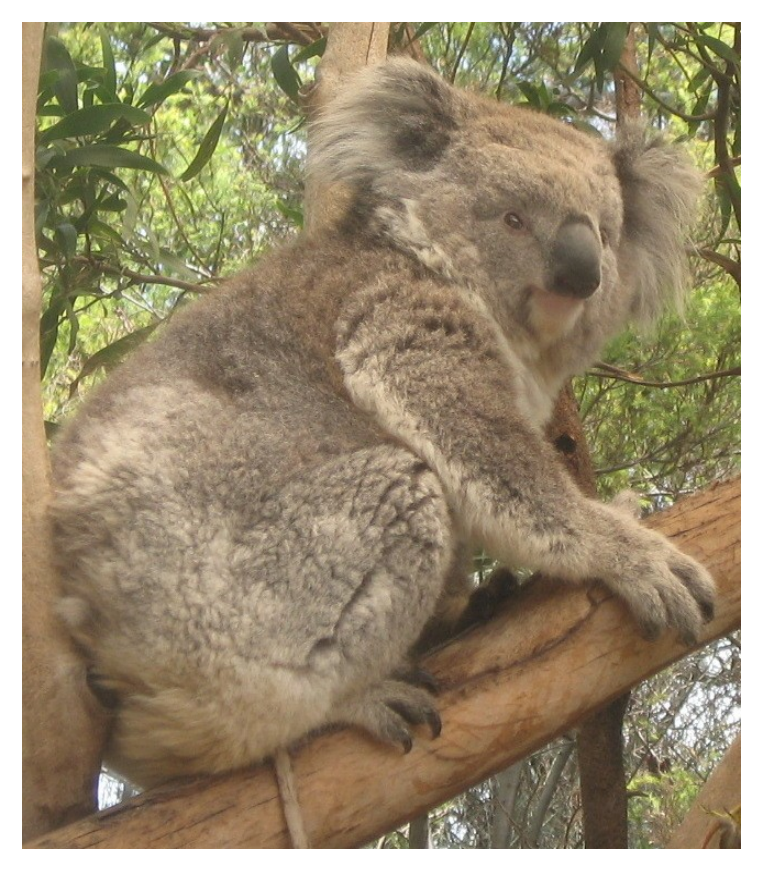

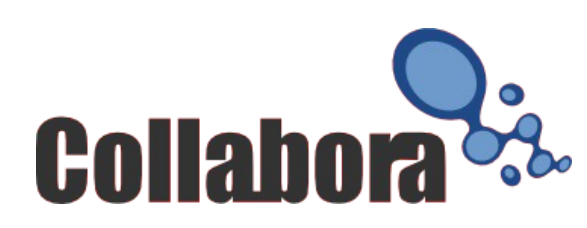